Документ подписан простой электронной подписью.<br>Информация о втательно: РОССИЙСКОЙ ФЕДЕРАЦИИ ИНДУСТРИАЛЬНЫЙ ИНСТИТУТ <sup>у</sup>никальный программный ключ: (филиал) федерального <mark>государственного бюджетного образовательного</mark> 381fbe5f0c4ccc6e500e8bc981yhbbekhenBBucmero образования «Югорский государственный университет» (ИндИ (филиал) ФГБОУ ВО «ЮГУ») Информация о владельце: ФИО: Нестерова Людмила Викторовна Должность: Директор филиала ИндИ (филиал) ФГБОУ ВО "ЮГУ" Дата подписания: 28.06.2022 10:29:03

УТВЕРЖДАЮ: Директор ИндИ (филиала) ФГБОУ/ВО «ЮГУ» Нестерова Л.В.

# **РАБОЧАЯ ПРОГРАММА УЧЕБНОЙ ДИСЦИПЛИНЫ**

# **ОП.01. ИНЖЕНЕРНАЯ ГРАФИКА**

21.02.01 Разработка и эксплуатация нефтяных и газовых месторождений

Нефтеюганск 2022

PACCMOTPEHO: Предметной цикловой Комиссией специальных технических лисциплин Протокол №7 от 24.03.2022г. Председатель ПЦК Marcel M.A. Шарипова

СОГЛАСОВАНО:

Заместитель директора по **УВР** 

 $\sqrt{O.B.}$  Гарбар

Заведующий учебнометодическим кабинетом

Зав. библиотекой

Helef - / H.M. Савватеева / С.А. Панчева

Рабочая программа учебной дисциплины разработана на основе:

- Федерального государственного образовательного стандарта (далее ФГОС) по специальности среднего профессионального образования (далее – СПО) **21.02.01 Разработка и эксплуатация нефтяных и газовых месторождений.**
- Приказа Министерства науки и высшего образования Российской Федерации № 885 и Министерства просвещения Российской Федерации № 390 от 5.08.2020г. (ред. от 18.11.2020г.) «О практической подготовке обучающихся» (зарегистрировано в Минюсте России 11.09.2020г. № 59778);
- Рекомендаций, содержащие общие подходы к реализации образовательных программ среднего профессионального образования (отдельных их частей) в форме практической подготовки, утвержденных Министерством просвещения Российской Федерации от 14.04.2021г.
- Методических рекомендаций по разработке и реализации адаптированных образовательных программ СПО, утверждённых Департаментом государственной политики в сфере подготовки рабочих кадров и ДПО Минобрнауки России от 20.04.2015 года № 06-830 вн.

Разработчики:  $\sqrt{\text{MODM}}$ ись, МП)

С.Л. Деулина (инициалы, фамилия) Преподаватель

(занимаемая должность)

#### **Рецензия**

на рабочую программу учебной дисциплины ОП.01 Инженерная графика

программы подготовки специалистов среднего звена по специальности 21.02.01 Разработка и эксплуатация нефтяных и газовых месторождений Разработчик: Индустриальный институт (филиал) федерального государственного бюджетного образовательного учреждения высшего образования «Югорский государственный университет»

(ИндИ (филиал) ФГБОУ ВО «ЮГУ»).

Рабочая программа учебной дисциплины ОП.01 Инженерная графика программы подготовки специалистов среднего звена (ППССЗ) по специальности 21.02.01 Разработка и эксплуатация нефтяных и газовых месторождений разработана на основании:

– Федерального государственного образовательного стандарта по специальности среднего профессионального образования 21.02.01 Разработка и эксплуатация нефтяных и газовых месторождений;

– Приказа Министерства науки и высшего образования Российской Федерации № 885 и Министерства просвещения Российской Федерации № 390 от 5.08.2020г. (ред. от 18.11.2020г.) «О практической подготовке обучающихся» (зарегистрировано в Минюсте России 11.09.2020г. № 59778);

– Методических рекомендаций по разработке и реализации адаптированных образовательных программ СПО, утвержденных Департаментом государственной политики в сфере подготовки рабочих кадров и ДПО Минобрнауки России от 20.04.2015 года №06-830 вн.

– ППССЗ по специальности 21.02.01 Разработка и эксплуатация нефтяных и газовых месторождений.

Рабочая программа учебной дисциплины имеет четкую структуру, и включает следующие необходимые элементы:

- паспорт рабочей программы учебной дисциплины;
- структура и содержание рабочей программы учебной дисциплины;
- условия реализации рабочей программы учебной дисциплины;
- контроль и оценка результатов освоения рабочей программы учебной дисциплины.

Данная рабочая программа учитывает возможности реализации учебного материала и создания специальных условий для инвалидов и лиц с ограниченными возможностями здоровья.

Рабочая программа может быть реализована с применением электронного обучения, дистанционных образовательных технологий в предусмотренных законодательством формах обучения или при их сочетании, при проведении учебных занятий, практик, текущего контроля успеваемости, промежуточной аттестации обучающихся.

Реализация учебной дисциплины предусматривает проведение практических работ в форме практической подготовке обучающихся.

Рабочая программа учебной дисциплины составлена логично, структура рабочей программы соответствует принципу единства теоретического и практического обучения, разделы выделены дидактически целесообразно.

В рабочей программе учебной дисциплины определены цели и задачи, условия реализации, требования к результатам освоения.

Учебная нагрузка обучающихся, форма промежуточной аттестации по учебной дисциплине определяется учебным планом ППССЗ.

Материально-техническая база учебной дисциплины обеспечивает проведение всех видов занятий, предусмотренных учебным планом.

Перечень рекомендуемой литературы включает общедоступные основные и дополнительные источники.

В рабочей программе определены формы и методы контроля, используемые в процессе текущего и промежуточного контроля, в соответствии с требованиями ФГОС СПО по специальности 21.02.01 Разработка и эксплуатация нефтяных и газовых месторождений.

Заключение:

Рабочая программа учебной дисциплины ОП.01 Инженерная графика обеспечивает освоение знаний и умений по учебной дисциплине и направлена на формирование общих и профессиональных компетенций.

Рецензент: ДИ Демидкина К.С., преподаватель ИндИ (филиал) ФГБОУ ВО «ЮГУ»

# **СОДЕРЖАНИЕ**

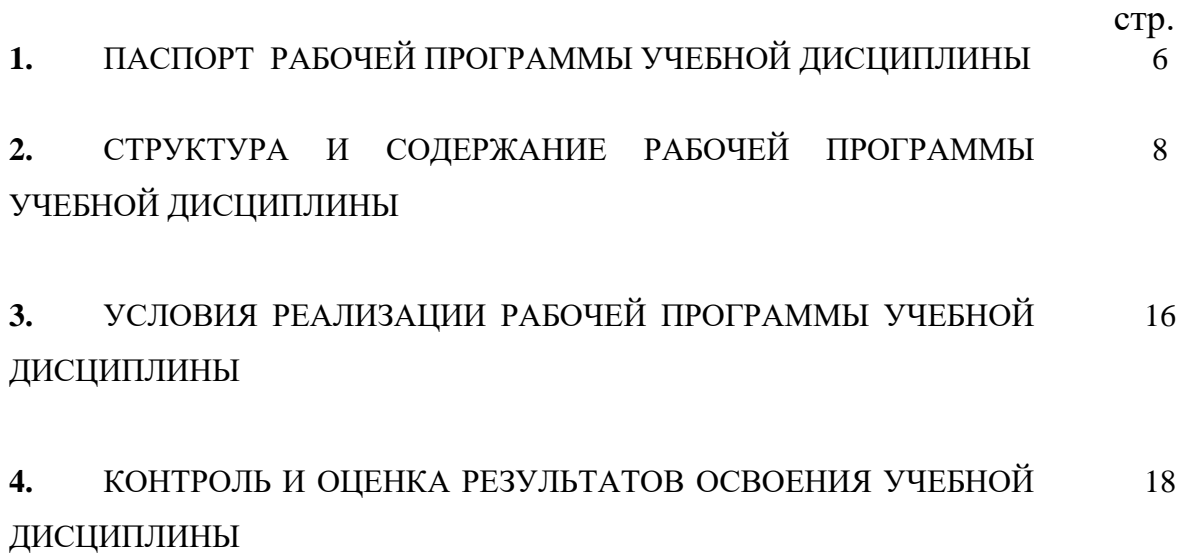

### **1. ПАСПОРТ РАБОЧЕЙ ПРОГРАММЫ УЧЕБНОЙ ДИСЦИПЛИНЫ ОП.01 ИНЖЕНЕРНАЯ ГРАФИКА**

#### **1.1. Область применения рабочей программы**

Рабочая программа учебной дисциплины Инженерная графика является частью программы подготовки специалистов среднего звена (ППССЗ) в соответствии с ФГОС СПО по специальности **21.02.01 Разработка и эксплуатация нефтяных и газовых месторождений.**

Данная рабочая программа учитывает возможности реализации учебного материала и создания специальных условий для инвалидов и лиц с ограниченными возможностями здоровья (далее – ОВЗ).

Обучение инвалидов и лиц с ОВЗ осуществляется с учётом особенностей психофизического развития, индивидуальных возможностей и состояния здоровья таких обучающихся. В филиале создаются специальные условия для получения среднего профессионального образования обучающимися с ограниченными возможностями здоровья (Часть 10 статьи 79 Федерального закона от 29 декабря 2012 г. N 273-ФЗ «Об образовании в Российской Федерации»).

Образовательный процесс для инвалидов и лиц и ОВЗ осуществляется в едином потоке со сверстниками, не имеющих таких ограничений.

Рабочая программа может быть реализована с применением электронного обучения, дистанционных образовательных технологий в предусмотренных законодательством формах обучения или при их сочетании, при проведении учебных занятий, практик, текущего контроля успеваемости, промежуточной аттестации обучающихся.

Практическая подготовка при реализации учебной дисциплины Электротехника и электроника организуется путем проведения практических занятий, практикумов, лабораторных работ и иных аналогичных видов учебной деятельности, предусматривающих участие обучающихся в выполнении отдельных элементов работ, связанных с будущей профессиональной деятельностью, а также демонстрацию практических навыков, выполнение, моделирование обучающимися определенных видов работ для решения практических задач, связанных с будущей профессиональной деятельностью в условиях, приближенных к реальным производственным.

Рабочая программа учебной дисциплины может быть использована в дополнительном профессиональном образовании по программам повышения квалификации.

**1.2. Место учебной дисциплины в структуре программы подготовки специалистов среднего звена:** учебная дисциплина входит в профессиональный учебный цикл, общепрофессиональные дисциплины.

### **1.3. Цели и задачи учебной дисциплины – требования к результатам освоения учебной дисциплины:**

В результате освоения учебной дисциплины обучающийся должен **уметь:**

- выполнять графические изображения технологического оборудования и технологических схем в ручной и машинной графике;
- выполнять комплексные чертежи геометрических тел и проекции точек, лежащих на их поверхности в ручной и машинной графике.
- выполнять эскизы, технические рисунки и чертежи деталей, их элементов, узлов в ручной и машинной графике;
- оформлять технологическую и конструкторскую документацию в соответствии с действующей нормативно-технической документацией;
- читать чертежи, технологические схемы, спецификации и технологическую документацию по профилю специальности;

В результате освоения учебной дисциплины обучающийся должен

#### **знать:**

- законы, методы и приемы проекционного черчения;
- классы точности и их обозначение на чертежах;
- правила оформления и чтения конструкторской и технологической документации;
- правила выполнения чертежей, технических рисунков, эскизов и схем, геометрические построения и правила вычерчивания технических деталей;
- способы графического представления технологического оборудования и выполнения технологических схем в ручной и машинной графике;
- технику и принципы нанесения размеров;
- типы и назначение спецификаций, правила их чтения и составления;
- требования государственных стандартов Единой системы конструкторской документации (ЕСКД) и Единой системы технологической документации (ЕСТД)

В результате освоения учебной дисциплины обучающийся должен овладеть **общими и профессиональными компетенциями**, включающими в себя способность:

ОК 1. Понимать сущность и социальную значимость своей будущей профессии, проявлять к ней устойчивый интерес.

ОК 2. Организовывать собственную деятельность, выбирать типовые методы и способы выполнения профессиональных задач, оценивать их эффективность и качество.

ОК 3. Принимать решения в стандартных и нестандартных ситуациях и нести за них ответственность.

ОК 4. Осуществлять поиск и использование информации, необходимой для эффективного выполнения профессиональных задач, профессионального и личностного развития.

ОК 5. Использовать информационно-коммуникационные технологии в профессиональной деятельности.

ОК 7. Брать на себя ответственность за работу членов команды, за результат выполнения заданий.

ОК 8. Самостоятельно определять задачи профессионального и личностного развития, заниматься самообразованием, осознанно планировать повышение квалификации.

ОК 9. Ориентироваться в условиях частой смены технологий в профессиональной деятельности.

ПК 1.4. Проводить диагностику, текущий и капитальный ремонт скважин.

ПК 2.1. Выполнять основные технологические расчёты по выбору наземного и скважинного оборудования.

ПК 2.5. Оформлять технологическую и техническую документацию по эксплуатации нефтегазопромыслового оборудования.

ПК 3.1. Осуществлять текущее и перспективное планирование и организацию производственных работ на нефтяных и газовых месторождениях.

ПК 3.3. Контролировать выполнение производственных работ по добыче нефти и газа, сбору и транспорту скважинной продукции.

### **1.4. Количество часов на освоение учебной дисциплины:**

максимальной учебной нагрузки обучающегося 216 часов, в том числе:

- обязательной аудиторной учебной нагрузки обучающегося 144 часа;

- самостоятельной работы обучающегося 72 часа.

## **2. СТРУКТУРА И СОДЕРЖАНИЕ РАБОЧЕЙ ПРОГРАММЫ УЧЕБНОЙ ДИСЦИПЛИНЫ**

# **2.1. Объем учебной дисциплины и виды учебной работы**

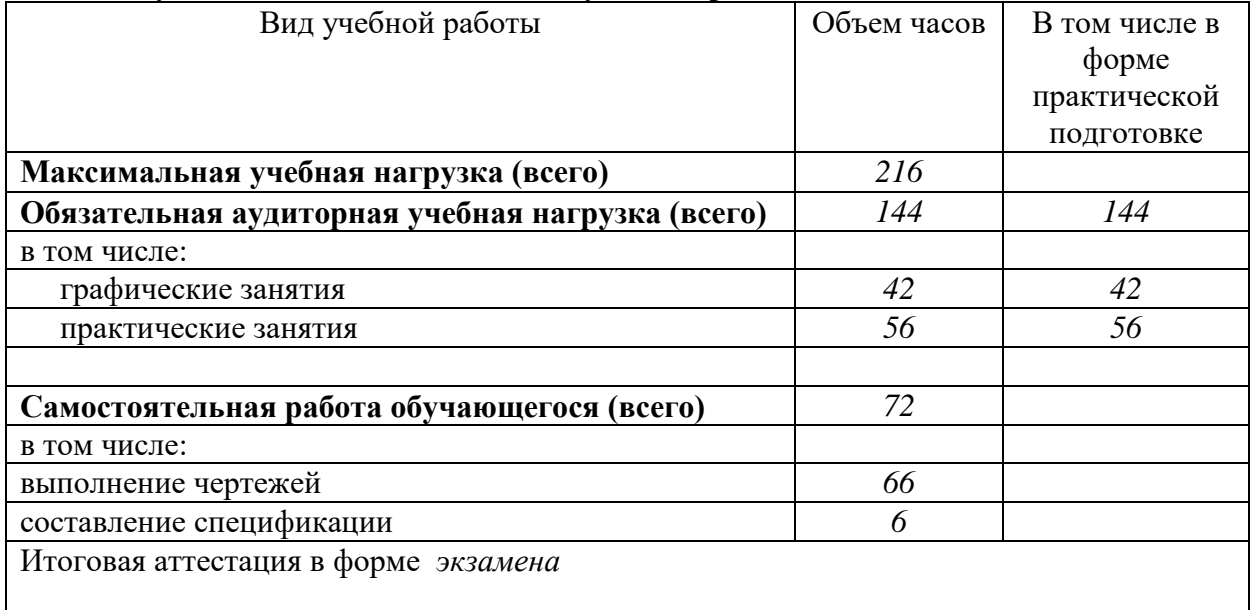

# 2.2. Тематический план и содержание учебной дисциплины **Инженерная графика**

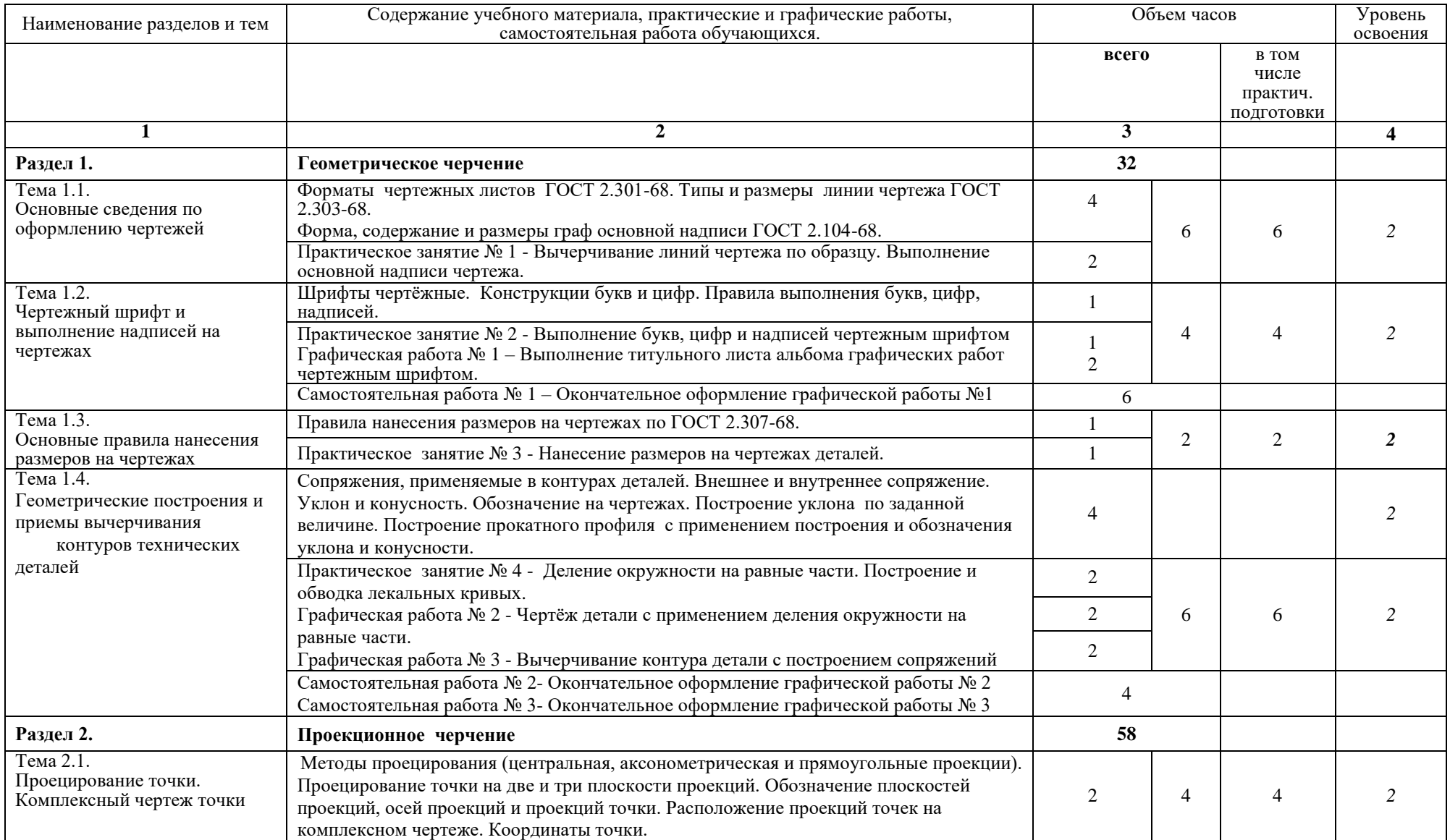

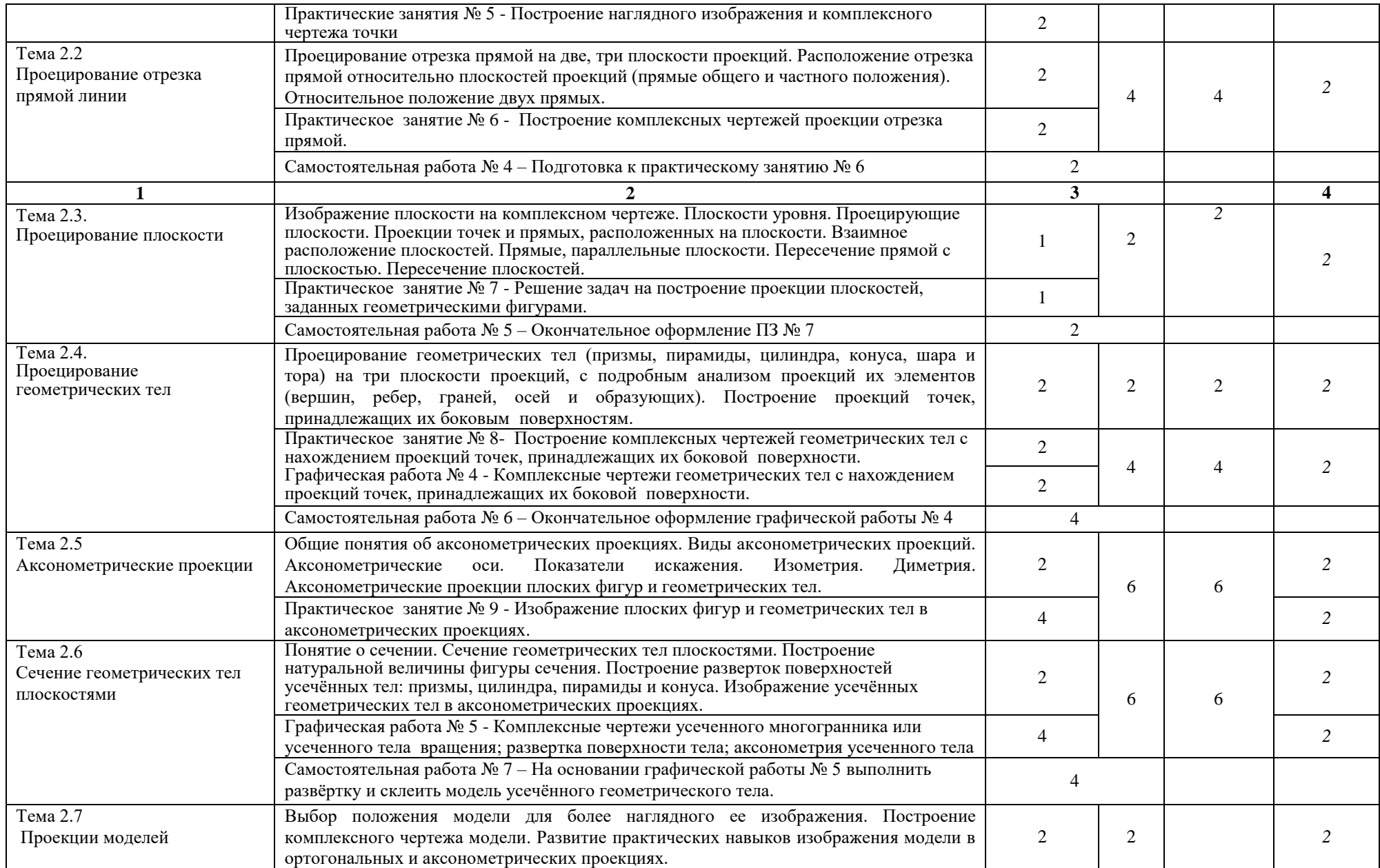

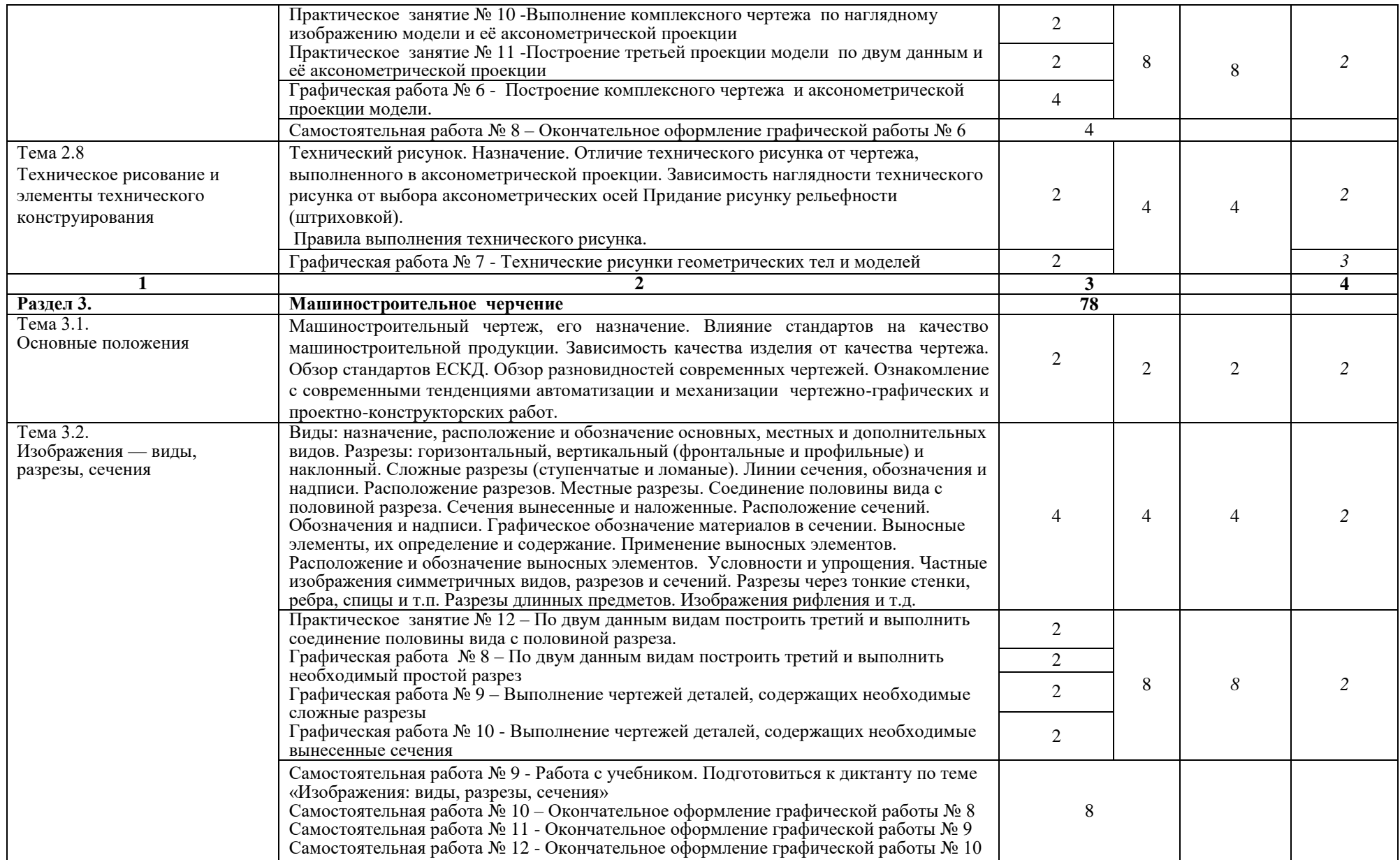

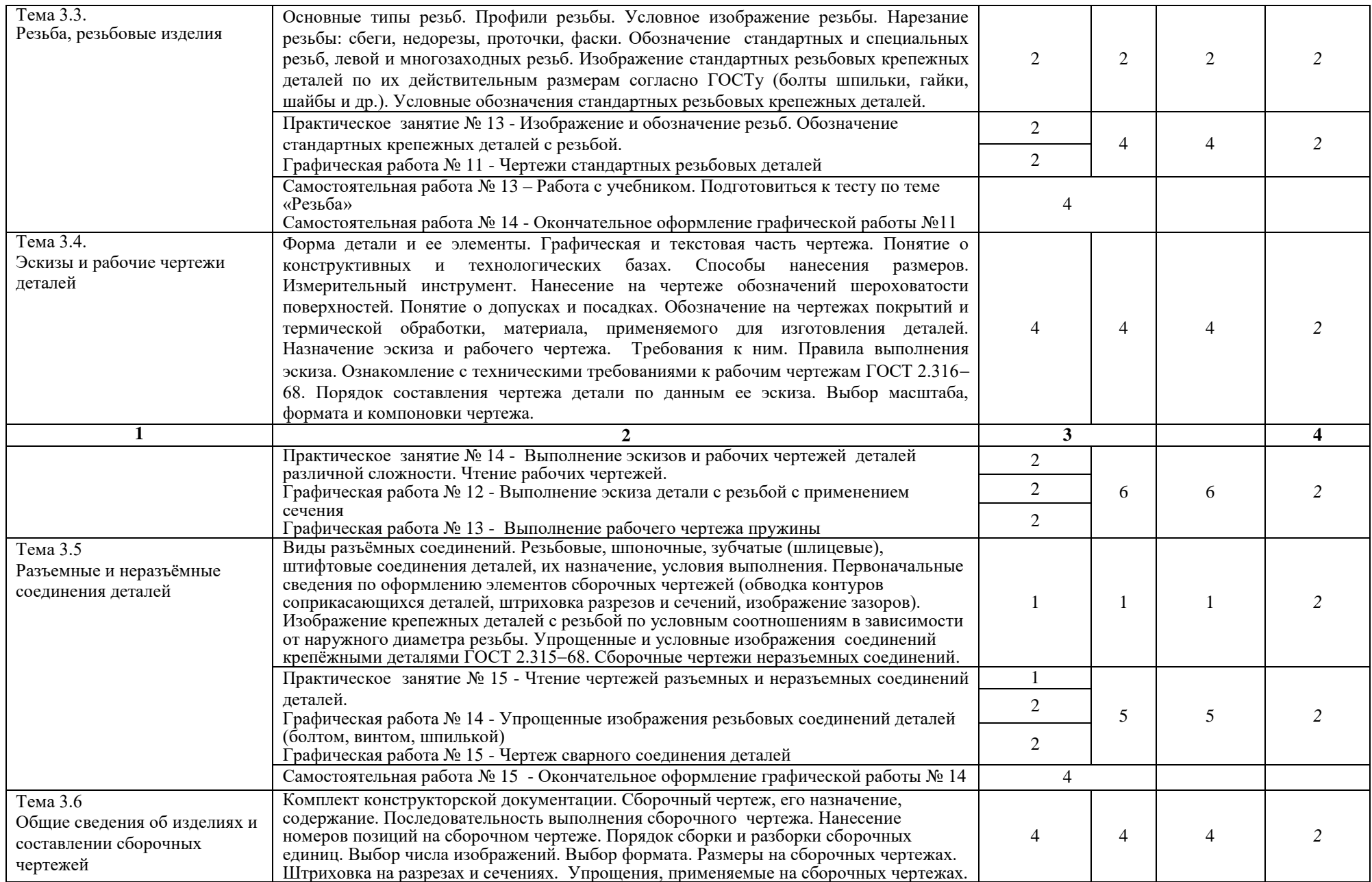

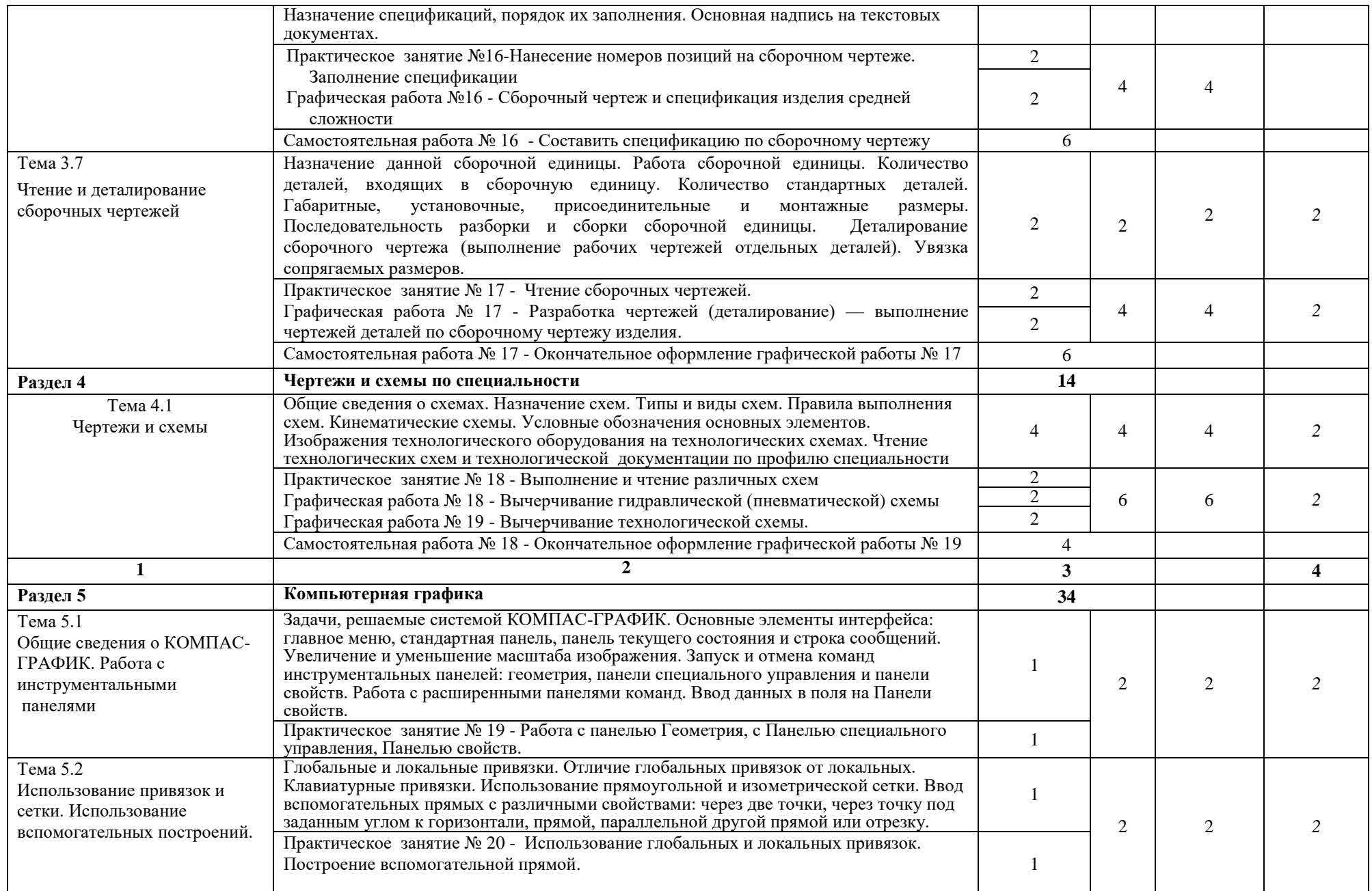

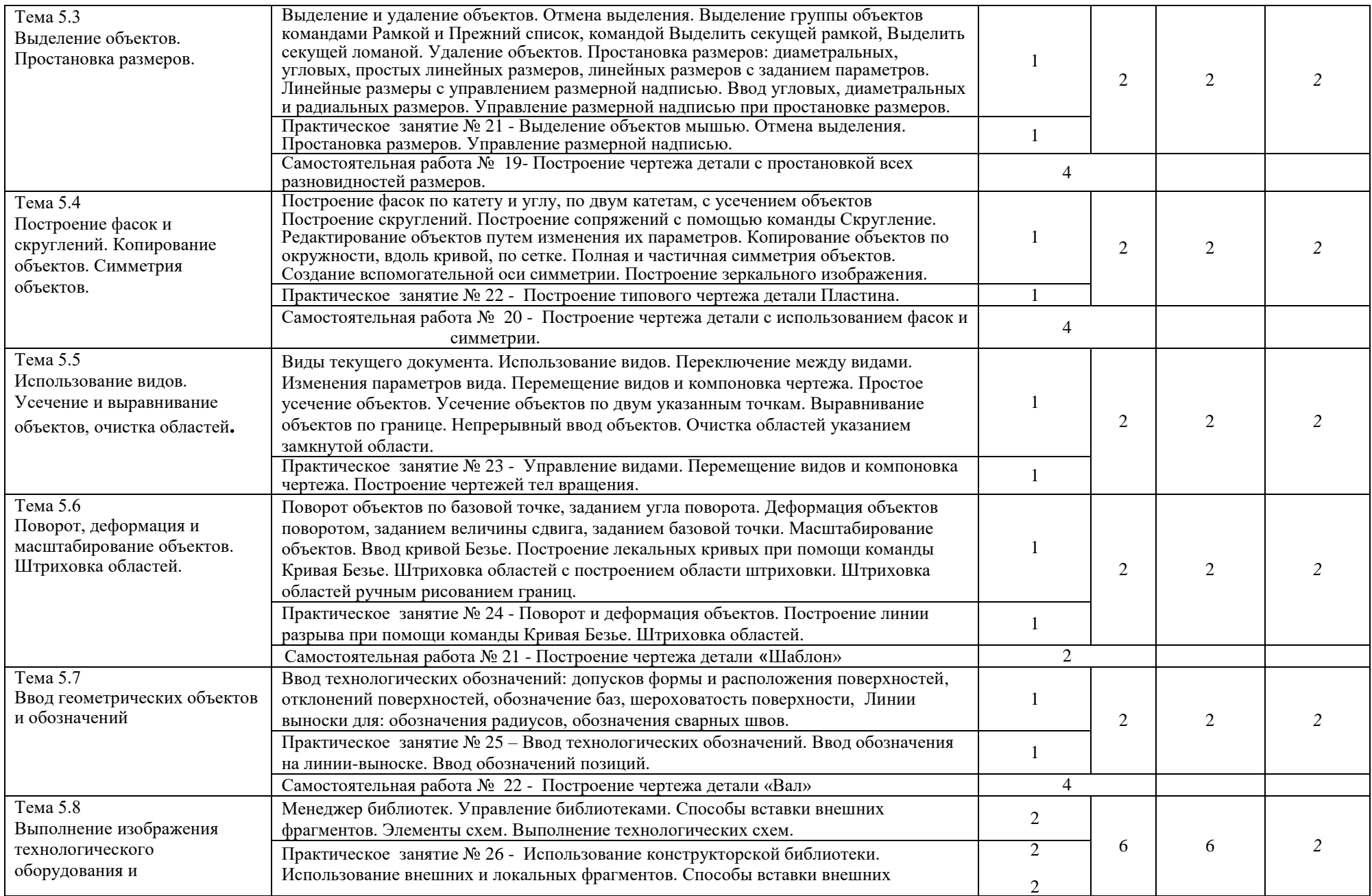

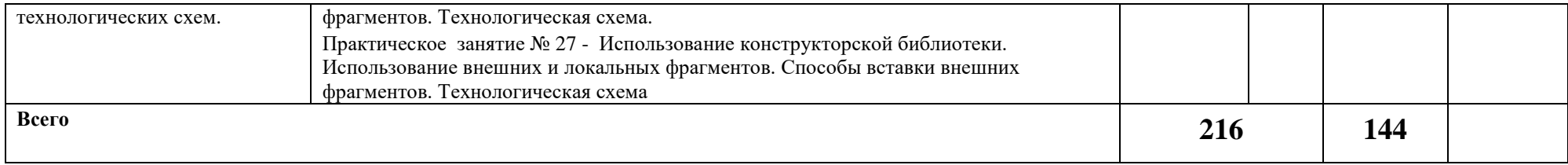

### **3. УСЛОВИЯ РЕАЛИЗАЦИИ РАБОЧЕЙ ПРОГРАММЫ УЧЕБНОЙ ДИСЦИПЛИНЫ**

### **3.1. Требования к минимальному материально-техническому обеспечению**

Для освоения рабочей программы учебной дисциплины Инженерная графика имеется учебный кабинет инженерной графики

Оборудование учебного кабинета и рабочих мест кабинета: по количеству учащихся.

- рабочие столы и стулья для обучающихся;
- аудиторная доска 3-ёх элементная;
- чертёжные инструменты для работы на аудиторной доске;
- постоянные стенды; сменные стенды;
- макеты, плакаты, модели, наборы деталей;
- справочно-нормативная документация;

Технические средства обучения:

- проектор  $NecM230 X$ ;
- экран электронный настенный;
- электронные образовательные ресурсы (презентации);
- автоматизированное рабочее место IRU 112 (IRU (моноблок IRU Office j232, мышь IRU 621М, клавиатура IRU 621М),
- компьютеры и компьютерные столы для обучающихся;
- программное обеспечение Компас V16.

### **3.2. Информационное обеспечение обучения**

### **Основные источники (ОИ):**

ОИ1 Инженерная и компьютерная графика: учебник и практикум для среднего профессионального образования / Р. Р. Анамова [и др.]; под общей редакцией С. А. Леоновой, Н. В. Пшеничновой. — Москва: Издательство Юрайт, 2019. — 246 с. — (Профессиональное образование). — ISBN 978-5-534-02971-0. — Текст: электронный // Образовательная платформа Юрайт [сайт]. — URL:<https://urait.ru/bcode/437053>

ОИ2 Инженерная графика: учебник / Г.В. Буланже, В.А. Гончарова, И.А. Гущин, Т.С. Молокова. — Москва: ИНФРА-М, 2020. — 381 с. - ISBN 978-5-16-014817-5. - Текст: электронный. - URL:<https://znanium.com/catalog/product/1078774>

ОИ3 Чекмарев, А. А. Черчение: учебник для среднего профессионального образования / А. А. Чекмарев. — 2-е изд., перераб. и доп. — Москва: Издательство Юрайт, 2020. - 275 с. - (Профессиональное образование). - ISBN 978-5-534-09554-8. - Текст: электронный // Образовательная платформа Юрайт [сайт]. — URL:<https://urait.ru/bcode/452343>

### **Дополнительные источники (ДИ):**

ДИ1 Василенко, Е. А. Техническая графика: учебник / Василенко Е. А., Чекмарев А. А. - Москва: НИЦ ИНФРА-М, 2019. - 271 с. - ISBN 978-5-16-005145-1. - Текст: электронный. - URL:<https://znanium.com/catalog/product/994459>

ДИ2 Василенко, Е. А. Сборник заданий по технической графике: учебное пособие / Е. А. Василенко, А. А. Чекмарев. - Москва: НИЦ ИНФРА-М, 2019. - 392 с. - (Среднее профессиональное образование). - ISBN 978-5-16-009402-1. - Текст: электронный. - URL: <https://znanium.com/catalog/product/1006043>

### **Интернет-ресурсы (И-Р)**

- 1. ГОСТы и стандарты: сайт. URL: [http://standartgost.ru/g/ ГОСТ.](http://standartgost.ru/g/%20ГОСТ) Текст: электронный.
- 2. КОМПАС 3D: сайт. URL: [http://kompas.ru](http://kompas.ru/) . Текст: электронный.
- 3. Научная электронная библиотека: Инженерная графика. Краткий курс: сайт. URL: [http:/rae.ru/monographs/67](http://www.rae.ru/monographs/67) . - Текст: электронный.
- 4. Черчение: сайт. URL: [http://cherch.ru](http://cherch.ru/) . Текст: электронный.
- 5. Электронная библиотечная система Znanium.com: сайт. -URL: [http://znanium.com](http://znanium.com/) .- Текст: электронный.
- 6. Электронная библиотечная система Юрайт: сайт. URL: <https://urait.ru/> .-Текст: электронный.

### **3.3 Условия реализации рабочей программы учебной дисциплины для инвалидов и лиц с ОВЗ**

При реализации рабочей программы учебной дисциплины Инженерная графика для инвалидов и лиц с ОВЗ в едином потоке со сверстниками, не имеющими таких ограничений, нормативный срок освоения программы не увеличивается.

Для инвалидов и лиц с ОВЗ обучение проводится с учётом особенностей их психофизического развития, их индивидуальных возможностей и состояния здоровья.

При изучении учебной дисциплины Инженерная графика для инвалидов и лиц с ОВЗ обеспечивается соблюдение следующих требований:

- осуществление процесса обучения для инвалидов и лиц с ОВЗ в одной аудитории совместно с обучающимися, не имеющими ограниченных возможностей здоровья;

- индивидуальное консультирование инвалидов и лиц с ОВЗ;

- пользование необходимыми техническими средствами обучения;

- организации рабочего места для инвалидов и лиц с ОВЗ;

- обеспечение печатными и электронными образовательными ресурсами (учебные пособия, материалы для самостоятельной работы и т.д.) в формах, адаптированных к ограничениям их здоровья и восприятия информации.

В зависимости от конкретного вида ограничения здоровья (нарушения слуха (глухие, слабослышащие), нарушения зрения (слепые, слабовидящие), нарушения опорно-двигательного аппарата и др.) обеспечивается соблюдение следующих общих требований:

- обеспечения индивидуального равномерного освещения на менее 300 люкс;

- для выполнения заданий инвалидам и лиц с ОВЗ при необходимости предоставляется увеличивающее устройство;

- задания для практических, лабораторных, самостоятельных и иных работ оформляются увеличенным шрифтом;

- по желанию обучающихся текущий и итоговый контроль знаний по учебной дисциплине проводится в письменной, устной или иной удобной для них форме.

Реализация рабочей программы учебной дисциплины Инженерная графика обеспечивается педагогическими кадрами, имеющими высшее образование, соответствующее профилю данной программы и прошедшими обучение по программе «Инклюзивное образование в ВУЗе».

### **4. КОНТРОЛЬ И ОЦЕНКА РЕЗУЛЬТАТОВ ОСВОЕНИЯ УЧЕБНОЙ ДИСЦИПЛИНЫ**

**Контроль и оценка** результатов освоения учебной дисциплины Инженерная графика осуществляется преподавателем в процессе проведения практических занятий, тестирования, а также выполнения обучающимися индивидуальных заданий.

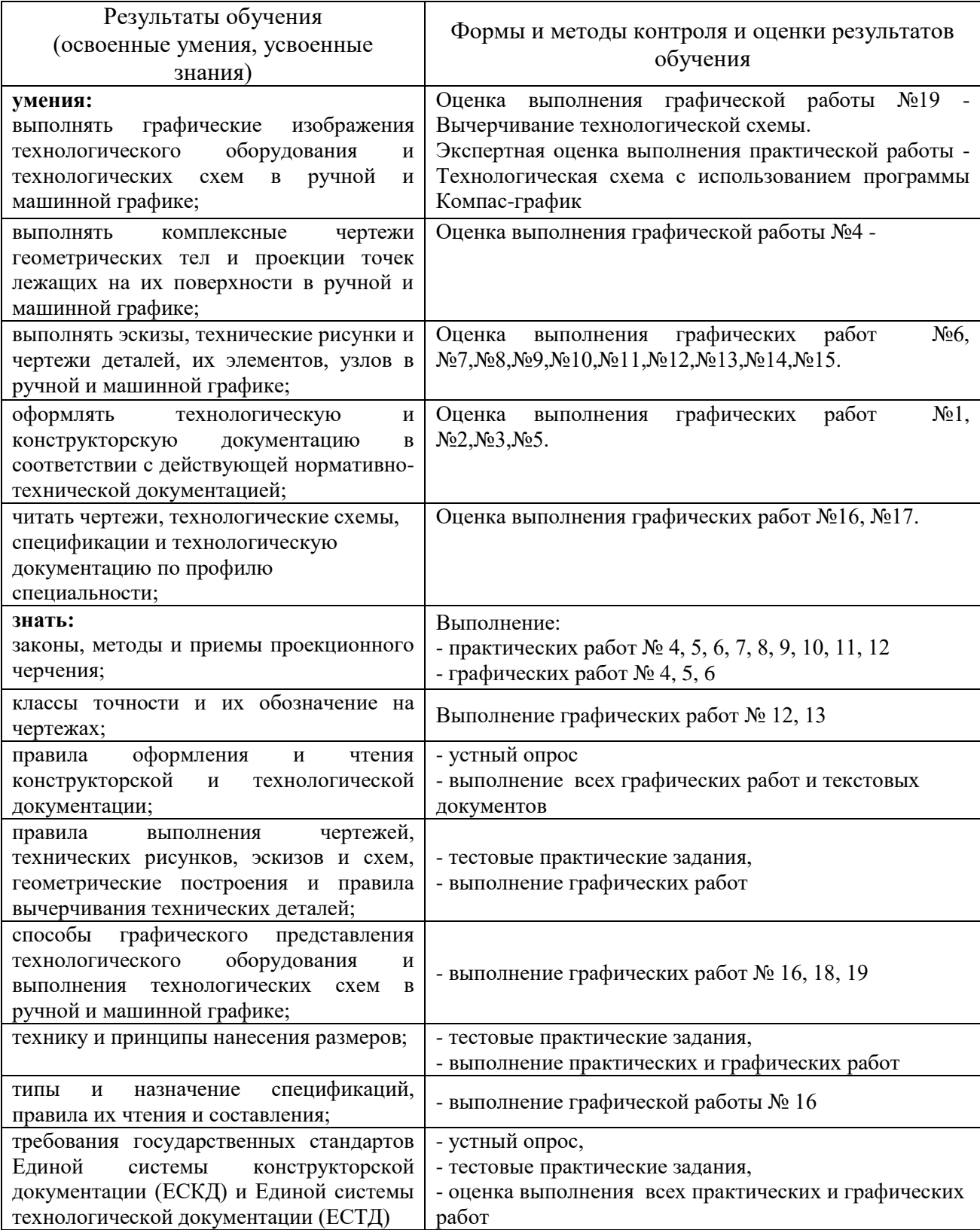